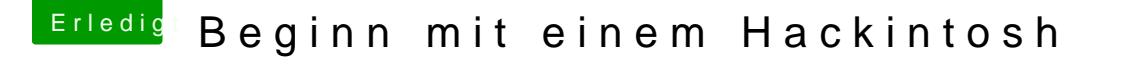

Beitrag von chiggy vom 5. November 2016, 12:59

ich habe den stick erstellt mit UniBeast2

wenn ich auf dem usb stick nach sehe. dann habe ich den ordner EFI-Backup

oje, bei der anleitung versteh ich nur bahnhof

arbeite gerade die anleitung von ralf durch. wie kannsntalichsticclover installieren? einfach nur auf den stick kopieren?